# **Kovarianzanalyse**

Übungsaufgabe zu Design, Analyse, Dokumentation SoSe 2023

Inspiration für diese Übungsaufgabe ist die Studie von Blackburn et al. (1981). Ziel ist es, mithilfe einer Kovarianzanalyse von Pre-Post-Therapie-BDI-Differenzwerten die Effekte von Kognitiver Verhaltenstherapie und Pharmakotherapie vor dem Hintergrund der Dauer einer bestehenden Depressionssymptomatik bei Therapiebeginn zu quantizifizieren.

## **Datensatz**

Der Datensatz 8-Kovarianzanalyse.csv enthält simulierte Daten von insgesamt  $n = 40$ Patient:innen als Zeilen. Die erste Spalte des Datensatzes enthält eine patient:innenspezifische Therapievariante (CBT: Kognitive Verhaltenstherapie, PHC: Pharmakotherapie), die zweite Spalte die patient:innenspezifische Dauer der Depressionsymptomatik zu Therapiebeginn in Monaten und die dritte Spalte schließlich die Pre-Post-Therapie-BDI-Differenzwerten (BDI). Table [1](#page-0-0) zeigt exemplarisch die Daten der ersten acht Patient:innen jeder Therapiegruppe.

<span id="page-0-0"></span>**Table 1.** Auszug des Beispieldatensatzes

|                | THP                  | DUR. | BDI  |
|----------------|----------------------|------|------|
| 1              | CBT                  | 1.37 | 9    |
| $\overline{2}$ | $\operatorname{CBT}$ | 2.18 | 8    |
| 3              | CBT                  | 1.16 | 11   |
| 4              | CBT                  | 3.60 | 0    |
| 5              | CBT                  | 2.33 | 8    |
| 6              | CBT                  | 1.18 | 7    |
| 7              | CBT                  | 2.49 | 3    |
| 8              | CBT                  | 2.74 | 7    |
| 21             | PHC                  | 4.92 | -4   |
| 22             | PHC                  | 4.78 | $-1$ |
| 23             | PHC                  | 4.07 | $-4$ |
| 24             | PHC                  | 2.01 | 7    |
| 25             | PHC                  | 4.62 | 4    |
| 26             | PHC                  | 3.94 | 5    |
| 27             | PHC                  | 3.84 | -3   |
| 28             | PHC                  | 2.53 | 7    |
|                |                      |      |      |

### **Programmieraufgaben**

1. Bestimmen Sie zunächst die Stichprobenmittel der BDI und DUR Werte für jede Therapievariante. Bestimmen Sie dann für ein lineares Modell aus einem Offset-Regressor und einem kategorialen Therapieeffektregressor die Beta- und Varianzparameterschätzer sowie die T-Statistk für den Therapieeffektregressor (ALM 1). Bestimmen Sie dann für ein lineares Modell aus einem Offset-Regressor, einem kategorialen Therapieeffektregressor und dem kontinuierlichen Regressor der DUR Werte die Beta- und Varianzparameterschätzer sowie die T-Statistk für den Therapieeffektregressor (ALM 2). Sie sollten folgende Ergebnisse erhalten.

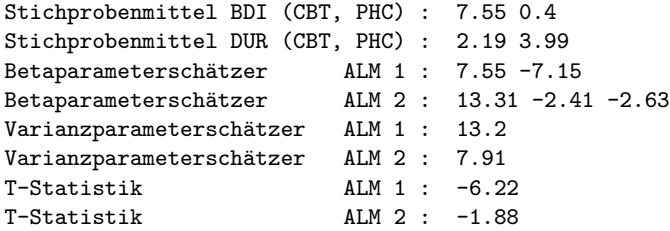

2. Visualisieren Sie die Stichprobenmittel- und Standardabweichungen sowie die einzelnen Datenpunkte der BDIWerte für jede Therapievariante ("Rohdaten"). Subtrahieren Sie dann von den BDI Werten die aufgrund des Betaparameterschätzers für den DUR Regressor durch ALM 2 prädizierten BDI Anteile und visualisieren Sie die so adjustierten BDI Werte ("Adjustierte Daten"). Ihre Abbildungen sollten in etwa aussehen wie Figure [1.](#page-1-0)

<span id="page-1-0"></span>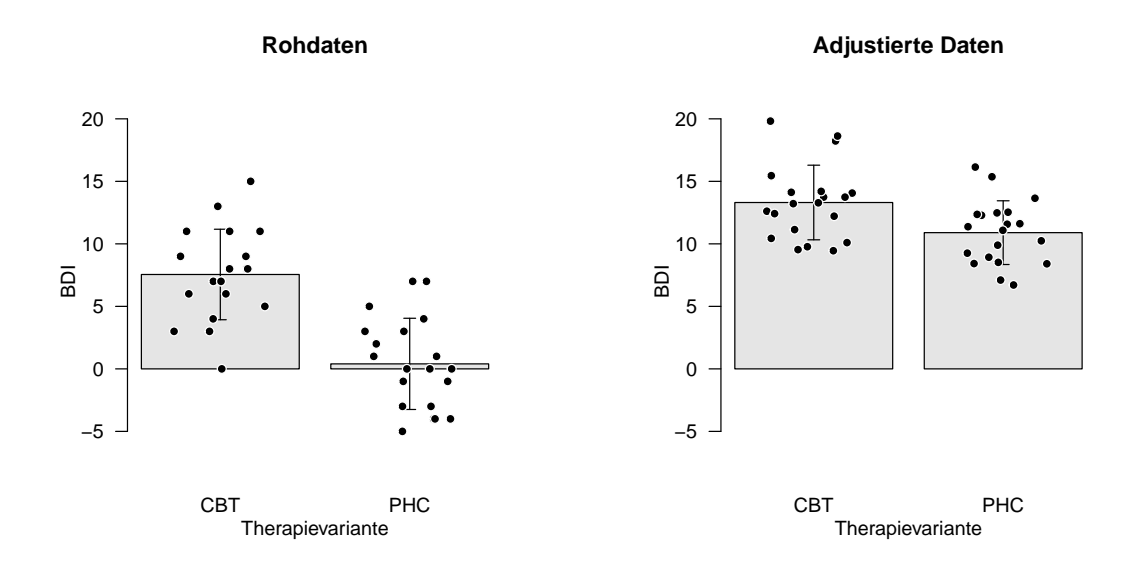

**Figure 1.** Rohdaten und Adjustierte Daten

## **Dokumentation**

Bitte beachten Sie bei der Erstellung Ihre Dokumentation folgende Vorgaben und orientieren Sie sich in der Darstellung Ihrer datenanalytischer Ergebnisse an den Empfehlungen des [APA](https://apastyle.apa.org/products/publication-manual-7th-edition) [Publication Manuals 7th Edition](https://apastyle.apa.org/products/publication-manual-7th-edition), insbesondere Kapitel 6.

## **Einleitung**

Stellen Sie kurz die Ausgangsfrage der Übungsaufgabe dar und erläutern Sie die Therapievarianten, die DUR Variable und die BDI Variable. Diskutieren Sie die Therapie-spezifischen Stichprobenmittel der BDI und DUR Variablen und erläutern Sie, inwiefern es sich bei dem vorliegenden Datensatz nicht um das Resultat einer randomisierten Studie handelt.

#### **Methoden**

Beschreiben Sie die linearen Modelle, die Sie zur Lösung der ersten Programmieraufgabe herangezogen haben und stellen Sie die Ajdustierung der Daten zur Lösung der zweiten Programmieraufgabe dar.

# **Resultate**

Diskutieren Sie die Größen des Betaparameterschätzers und der T-Statistik für den Therapieeffektregressor im Kontext von ALM 1 und ALM 2. Betrachten Sie dabei auch den Varianzparameterschätzer. Erläutern Sie Ihre Ergebnisse im Kontext des Zusammenspiels der Dauer einer bestehenden Depressionssymptomatik bei Therapiebeginn und der in diesem Datensatz abgebildeten Therapieeffektivität.

## **Schlußfolgerung**

Fassen Sie die von Ihnen erstellte Dokumentation in drei Sätzen zusammen.

## **Referenzen**

Blackburn, I. M., S. Bishop, A. I. M. Glen, L. J. Whalley, and J. E. Christie. 1981. "The Efficacy of Cognitive Therapy in Depression: A Treatment Trial Using Cognitive Therapy and Pharmacotherapy, Each Alone and in Combination." *British Journal of Psychiatry* 139 (3): 181–89. <https://doi.org/10.1192/bjp.139.3.181>.